Cloud SQL [\(https://cloud.google.com/sql/\)](https://cloud.google.com/sql/) Documentation [\(https://cloud.google.com/sql/docs/\)](https://cloud.google.com/sql/docs/) <u>SQL Server</u> (https://cloud.google.com/sql/docs/sqlserver/) <u>[Guides](https://cloud.google.com/sql/docs/sqlserver/)</u>

## Editing instances

MySQL [\(https://cloud.google.com/sql/docs/mysql/edit-instance\)](https://cloud.google.com/sql/docs/mysql/edit-instance) | PostgreSQL [\(https://cloud.google.com/sql/docs/postgres/edit-instance\)](https://cloud.google.com/sql/docs/postgres/edit-instance) | **SQL Server**

## **Beta**

This feature is in a pre-release state and might change or have limited support. For more information, see the product launch stages [\(https://cloud.google.com/products/#product-launch-stages\)](https://cloud.google.com/products/#product-launch-stages).

After you create an instance, you can edit the instance at any time to change its settings. For information about instance settings and how changing settings can impact an instance, see Instance Settings [\(https://cloud.google.com/sql/docs/sqlserver/instance-settings\)](https://cloud.google.com/sql/docs/sqlserver/instance-settings).

## Editing an instance

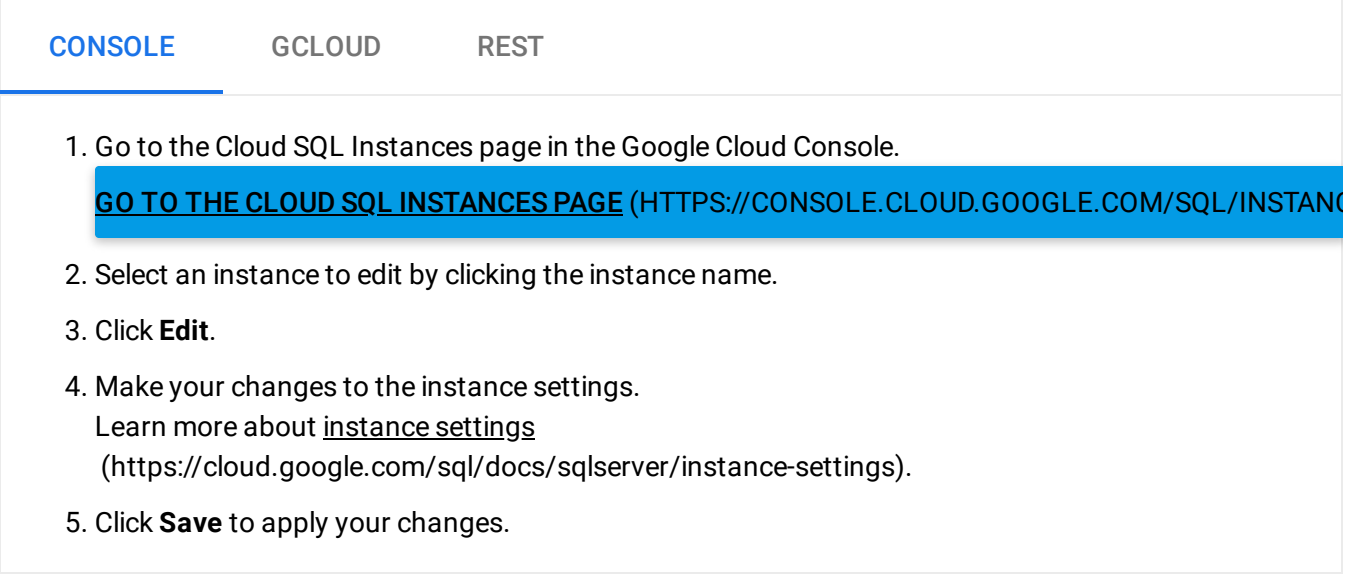

To see how the underlying REST API request [\(https://cloud.google.com/sql/docs/sqlserver/admin-api/rest/v1beta4/instances/patch\)](https://cloud.google.com/sql/docs/sqlserver/admin-api/rest/v1beta4/instances/patch) is constructed for this task, see the APIs Explorer on the instances: patch page [\(https://cloud.google.com/sql/docs/sqlserver/admin-api/rest/v1beta4/instances/patch\)](https://cloud.google.com/sql/docs/sqlserver/admin-api/rest/v1beta4/instances/patch).

Except as otherwise noted, the content of this page is licensed under the Creative Commons Attribution 4.0 License [\(https://creativecommons.org/licenses/by/4.0/\)](https://creativecommons.org/licenses/by/4.0/)*, and code samples are licensed under the Apache 2.0 License* [\(https://www.apache.org/licenses/LICENSE-2.0\)](https://www.apache.org/licenses/LICENSE-2.0)*. For details, see our Site Policies* [\(https://developers.google.com/terms/site-policies\)](https://developers.google.com/terms/site-policies)*. Java is a registered trademark of Oracle and/or its aliates.*

*Last updated January 21, 2020.*